## УДК 004.92

## СОЗДАНИЕ ЗD-МОДЕЛИ ДЛЯ ЗD-ПЕЧАТИ

Студент гр. 107052-18 Шмелёв Н.Д. Научный руководитель - ст. преп. Боровская Т.В.

Технология 3D-печати - это процесс создания объемного изделия на 3D-принтере (устройство, использующее метод послойного создания физического объекта) по 3D модели, созданной в CAD-программах. 3D-печать нашла широкое применение в машиностроении для деталей сложной формы); в медицине для изготовления протезов; в автомобилестроении. 3D-моделирование для 3D-печати осуществляется точно также, как и обычное 3D-моделирование. Модель делается по чертежам с исходными размерами и на завершающем этапе масштабируется под возможности определенного 3D-принтера. Рассмотрим создание 3D-модели, используя программу «AutoCad. Сначала создаем фигуру в двумерной плоскости. Нарисуем две окружности с

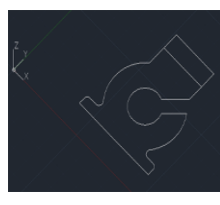

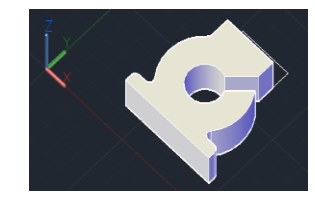

общим центром при инструмента помоши «Cirlce», добавим несколько отрезков сверху и снизу при поинструмента мощи «line», используем инструмент «Fillet» для

Рисунок 1 - Создание 3D-моделей для 3D-печати

скругления, стираем лишнее. Часть нашей фигуры в двумерной плоскости готова. Далее необходимо превратить созданное в 3D-модель. Для этого переводим наш вид в изометрическую проекцию: используем инструмент «View» и выбираем «SE Isometric». Далее используем функцию «Presspull», где «выдавим» вдоль оси Z, при этом указываем высоту. Далее экспортируем в формат «stl» и после этого объект готов к печати

## Литература

1. Цифровая электроника, вычислительная техника, встраиваемые системы [Электронный ресурс] / 3D печать: создание моделей с помощью AutoCAD - Режим доступа: http://digitrode.ru. - Дата доступа: 05.04.2019.